## **Switch Action**

This action (along with the Else actions) provides a simple selector based on a simple case insensitive string comparison. The Case actions need to be child actions of the Switch action. When a case value matches the switch value the child actions of that Case action will be executed.

Below is an example using Switch, Case, and Else.

## General

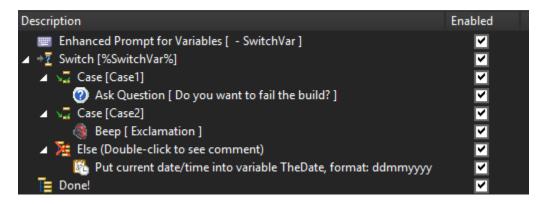

## **Switch**

Switch value

Allow blank value

See Also

Else Action